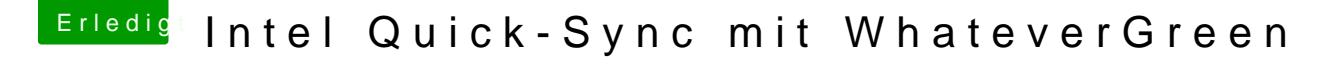

Beitrag von xrabit vom 24. September 2018, 14:32

Ja genau, so hat es bei mir funktioniert

Könntest du noch mal probieren wenn du willst, ansonsten hast du ja aud den Werten eingetragen, wie es scheinbar ja bei dir funktioniert